## $,$  tushu007.com

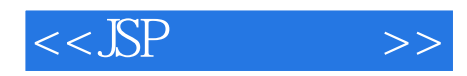

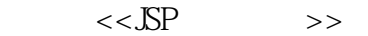

- 13 ISBN 9787302199403
- 10 ISBN 730219940X

出版时间:2009-8

页数:339

PDF

更多资源请访问:http://www.tushu007.com

## $,$  tushu007.com

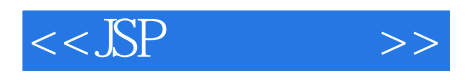

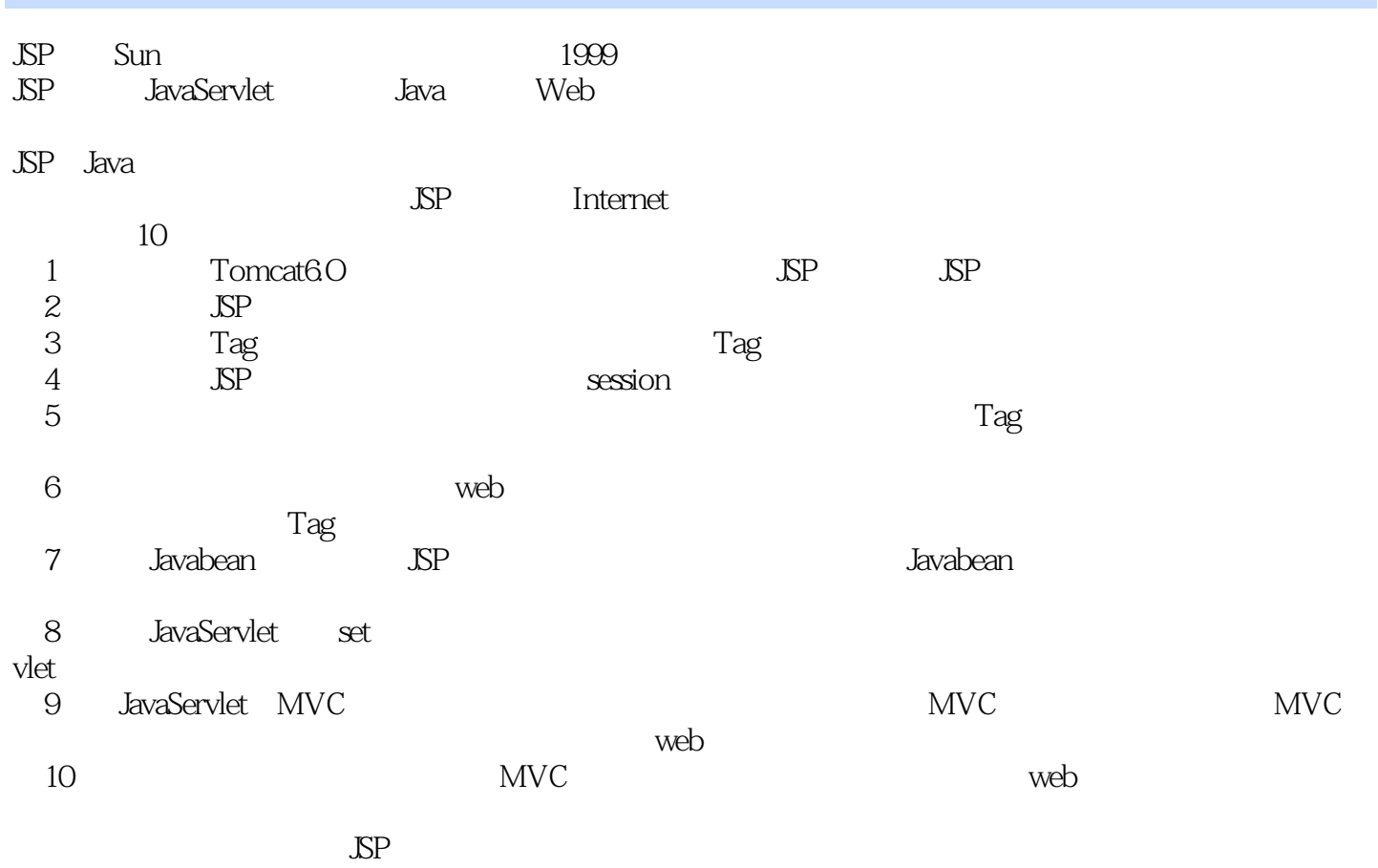

编者2009年6月

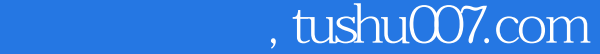

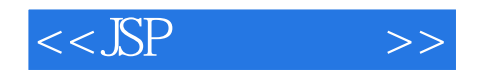

## JSP Java Server Pages 2008 2009 2009 2009 2009 2009 2012 2013 2014 2014 2014 2014 2014 2015

 $\text{JSP}$ 

10 JSP JSP JSP Tag Tag JSP JSP<br>JSP JSP Javabean Java Servlet MVC use Javabean Java Servlet MVC<br>JSP Web  $\mathcal{B}P$  Web  $\mathbb{S}\mathbb{P}$ 

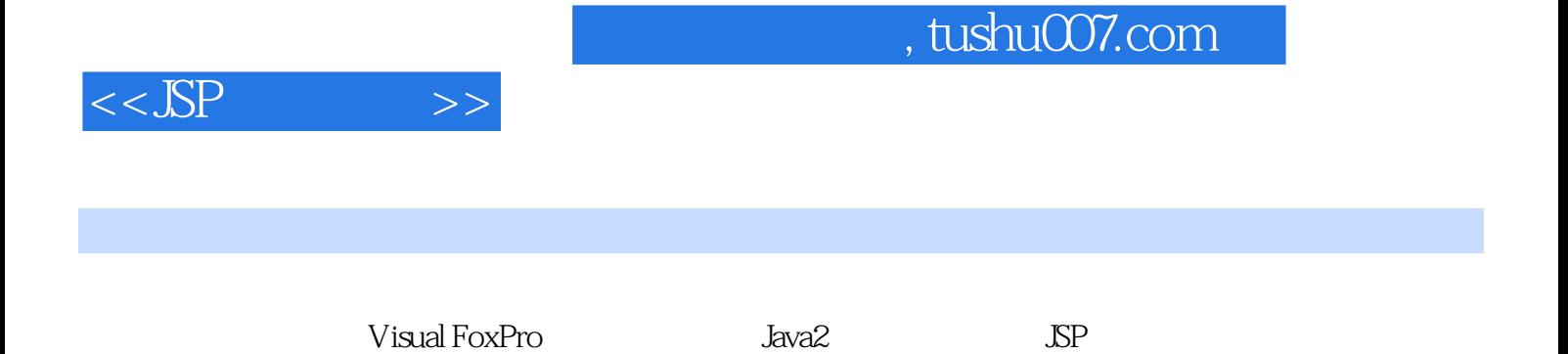

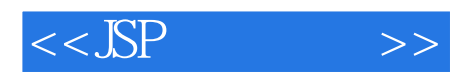

1 JSP 1.1 JSP 1.2 JSP Tomcat 1.2.1 JDK 1.2.2  $T$ omcat 1.3 JSP Web 1.3.1 JSP 1.3.2 Web 1.4 JSP 1.5  $\text{ISP}$   $\text{2}$   $\text{JP}$   $\text{2}$   $\text{LP}$   $\text{21}$   $\text{SP}$   $\text{2.2}$  $2.21$   $2.22$   $2.3$  Java  $2.4$   $2.5$  JSP  $2.6$  JSP 2.6.1 page 2.6.2 include 2.7 JSP 2.7.1 include 2.7.2 param 2.7.3 forward 2.7.4 plugin 2.7.5 useBean 2.8 1 JSP 2.9 2 JSP 2.10 3 JSP 3 Tag Tag 3.1 Tag $\begin{array}{ccc} \text{Tag} & \text{32 Tag} & \text{33 Tag} & \text{331 Tag} & \text{Tag} & \text{332 Tag} \end{array}$ 3.3.3 Tag 3.4 Tag 3.4.1 tag 3.4.2 include 3.4.3 attribute 3.4.4 variable 3.4.5 taglib 3.5 Tag 3.6 1 3.7 2 attribute variable  $\hspace{1cm}4\hspace{1cm} \text{SP}$   $\hspace{1cm}4.1$  request  $\hspace{1cm}4.1.1$   $\hspace{1cm}4.1.2$ 4.1.3 4.1.4 Tag 4.1.5 HTML 4.2 response  $4.2.1$  contentType  $4.2.2$  response HTTP  $4.2.3$  response 4.2.4 response  $4.3$  session  $4.31$  session ID  $4.32$  session URL  $4.3.3$ session 4.3.4 Tag session …… 5 JSP 6 JSP 7 JSP Javabean 8 Java Servlet a 9 MVC a 10

## $,$  tushu007.com

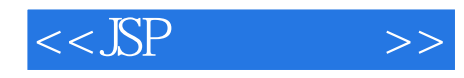

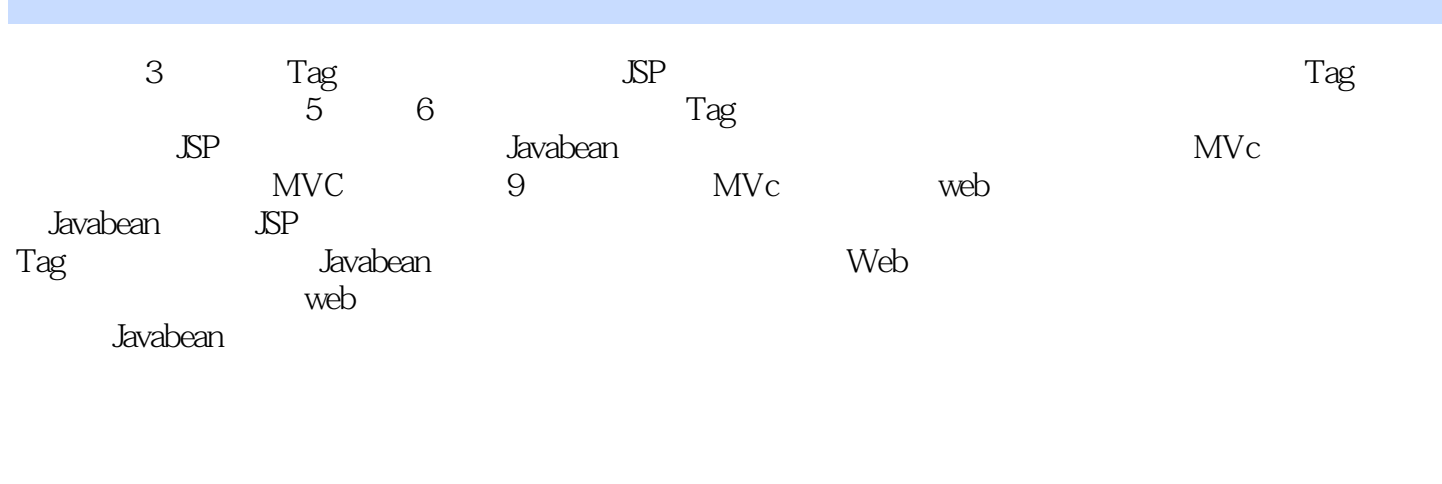

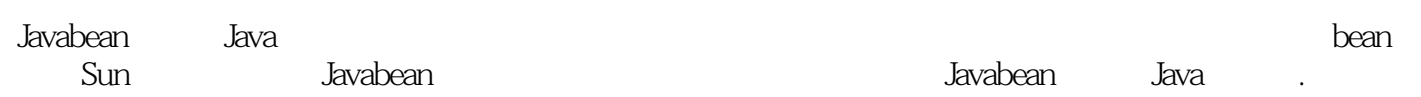

机的显像管发生了故障并不影响其他的电视机,也可能两台电视机安装了一个共享的组件——天线,

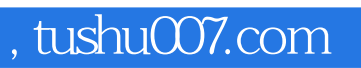

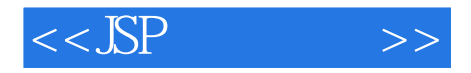

 $\mathbb{S}\mathrm{P}$ 

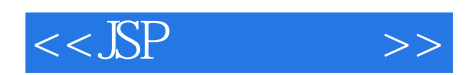

本站所提供下载的PDF图书仅提供预览和简介,请支持正版图书。

更多资源请访问:http://www.tushu007.com